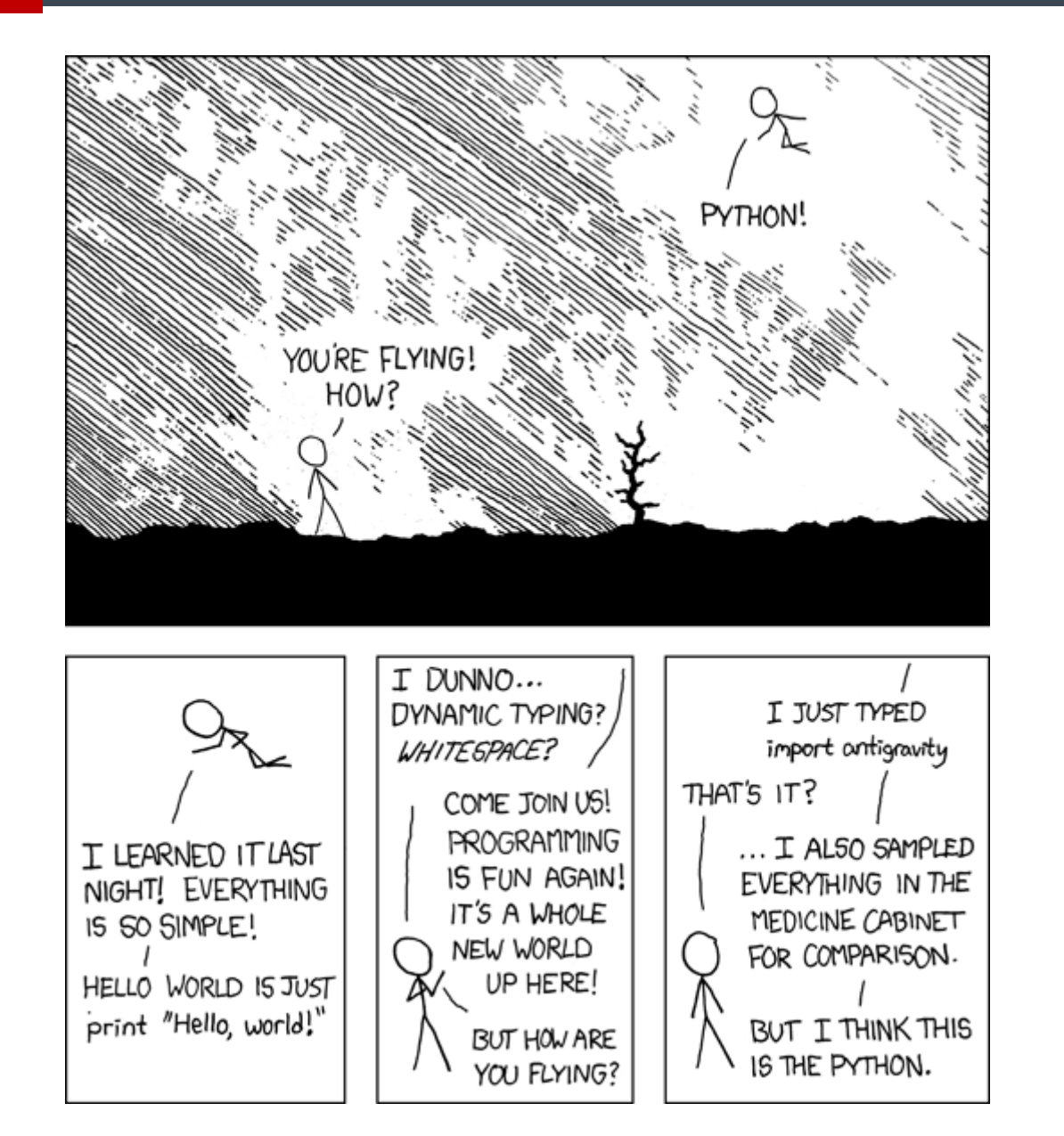

Source: https://xkcd.com/353/

# PYTHON **PYTHON & DELPHI<br>DELPHI & PYTHON**

Primož Gabrijelčič

# O meni

## • Primož Gabrijelčič

- http://primoz.gabrijelcic.org
- programmer, MVP, writer, blogger, consultant, speaker
- Blog *http://thedelphigeek.com*
- Twitter *@thedelphigeek*
- Skype *gabr42*
- LinkedIn *gabr42*
- GitHub *gabr42*
- SO *gabr*

#### The Delphi Geek

random ramblings on Delphi, programming, Delphi programming, and all the rest

#### Friday, April 05, 2024

#### Delphi and Python, working happily together

Next Wednesday, 10th, I'll be talking about Delphi and Pyhon in Ljubljana. As usual for Slovenian workshops, the talk will be in Slovenian language so I'll continue this invitation appropriately.

Python je izjemno priljubljen programski jezik, ki slovi po svoji raznoliki in preprosti uporabi. Skupnost razvijalcev nenehno prispeva k njegovemu razvoju in izboljšanju jezika, kar dodatno krepi njegovo privlačnost za širok nabor uporabnikov. Kot večina večplatformnih sistemov pa ne slovi po podpori za izdelavo uporabniških vmesnikov.

Tu nastopi Delphi, ki slovi po svoji hitrosti in učinkovitosti in je odličen za razvoj aplikacij za Windows okolje. Zato ni presenetljivo, da okolji ne delujeta kot neposredna konkurenca, pač pa se izredno dobro dopolnjujeta.

Največja prednost je združevanje moči obeh jezikov. Delphi ponuja hitrost in zmogljivost, Python pa berljivost in obsežno knjižnico razširitev. S tem lahko razvijalci izkoristite najboljše iz obeh svetov.

Na predavanju si bomo ogledali:

- Kako lahko Python in Delphi sodelujeta na dva različna načina,
- predstavili bomo orodji DelphiVCL in DelphiFMX, s katerima lahko v Pythonu enostavno ustvarite lep uporabniški vmesnik
- ter nekaj orodij (Python4Delphi, PythonEnvironments, Lightweight Python Wrappers), ki omogočajo, da kodo, napisano v Pythonu, vgradite v svoj Delphi program.

Spotoma si bomo na kratko ogledali še novosti v novem Delphi 12.1!

#### Kliknite za prijavo!

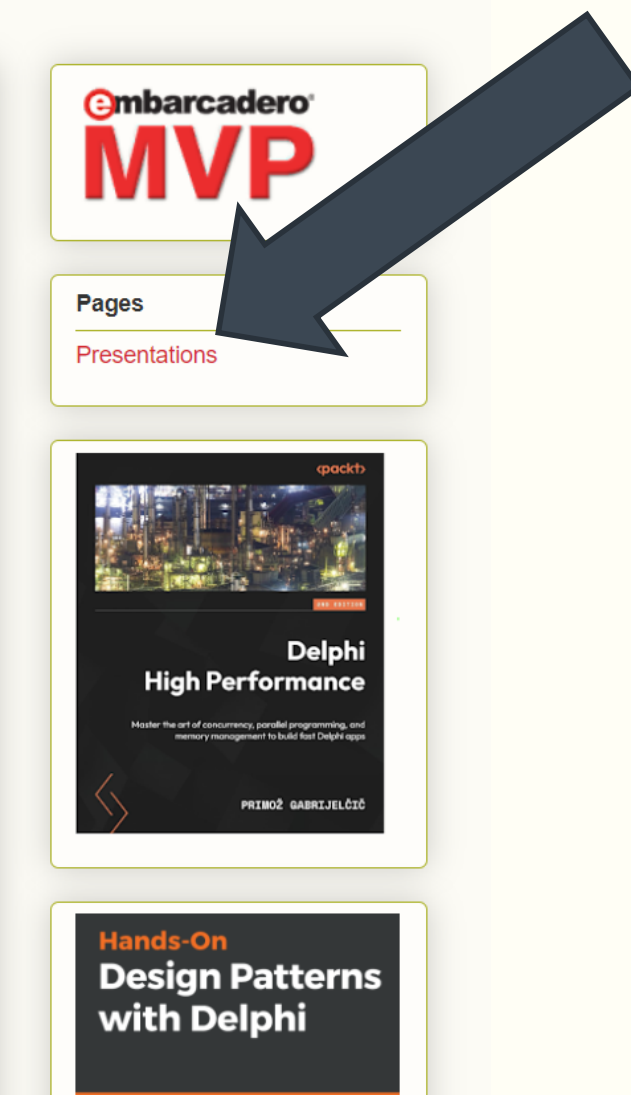

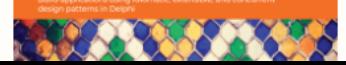

### Knjige

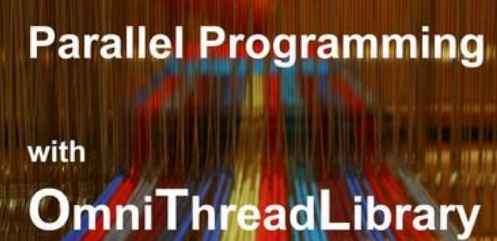

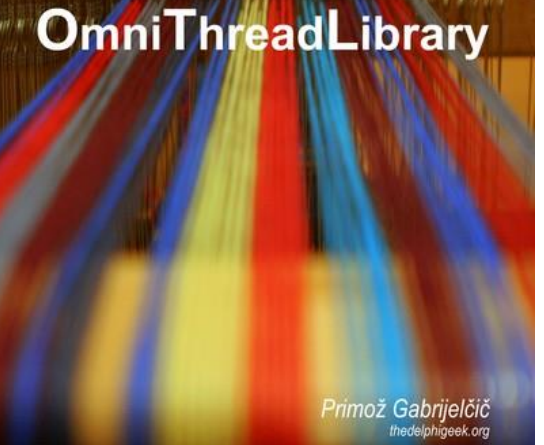

#### **Delphi High Performance**

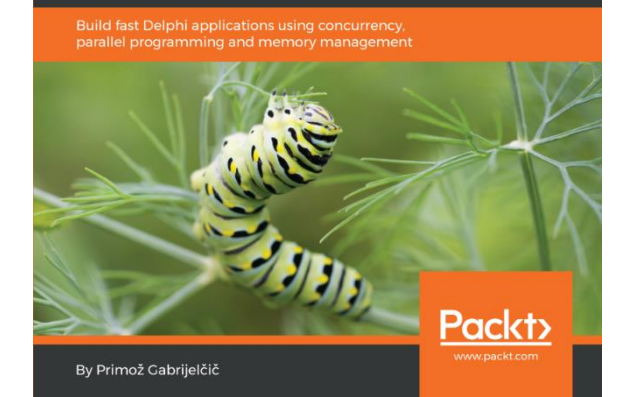

#### http://tiny.cc/ pg-ppotl

http://tiny.cc/ pg-dhp

http://tiny.cc/ pg-dpd

#### **Hands-On Design Patterns** with Delphi

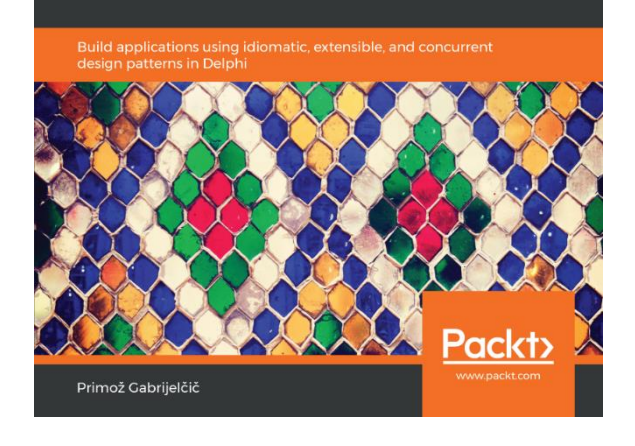

#### RAD Studio 12.1

# RAD Studio 12.1

- Editor: razdeljeni pogled (split view)
- C++Builder Win64 Clang
- Visual Assist: Izboljšan *rename*
- Android API level 34
- Izboljšave in popravki

• https://www.youtube.com/watch?v=8NjEEy--uFU

#### Editor Split view

- Rekurzivno deljenje zaslona
	- Desno/levo/zgoraj/spodaj
- Nova okna so lahko pripeta ali pa jih odpnemo
- Pogledi so sinhronizirani (v ozadju je samo en editor)

## C++Builder Win64 Clang

- Windows standardi
- Itanium C++ ABI
- COFF objektni format
- PDB debugging format
- Uporablja Universal C Runtime
- Clang 15
- Prevajalnik: LLVM libc++
- Linker: LLVM lld (4x hitrejši od dosedanjega)
- Ni še dinamičnega povezovanja paketov

#### Python& Delphi

# Python& Delphi / Delphi & Python

Python

- 1991
- Enostaven
- Ogromen ekosistem paketov
- (Počasen)
- Programi potrebujejo Python okolje na ciljnem računalniku

#### Delphi

• 1995

⇦

- Enostavna gradnja UI
- Odlična podpora za baze podatkov
- (Distribucija v enem EXE)

#### Python - namestitev

- Windows Store
- **choco install python**
	- (choco install python311)
	- [https://chocolatey.org](https://chocolatey.org/)
- Packet manager: **pip**
- Urejevalnik
	- Notepad
	- PyScripter
	- **VisualStudio Code**

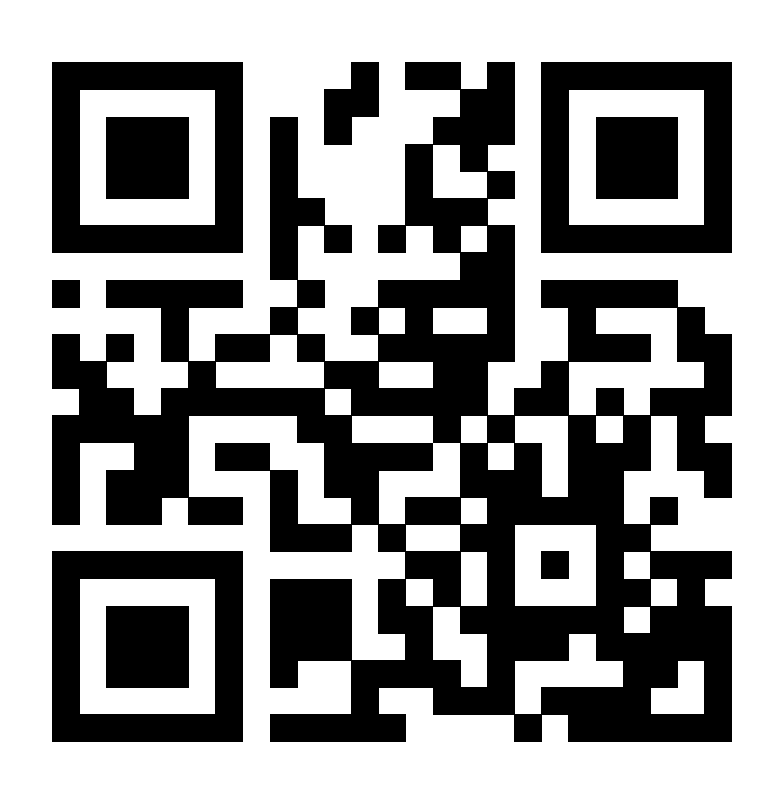

#### **PyScripter**

- PyScripter = Kiriakos Vlahos
- PyScripter = Python urejevalnik, napisan v Delphiju
- Občasno nestabilen
- https://github.com/pyscripter/pyscripter/

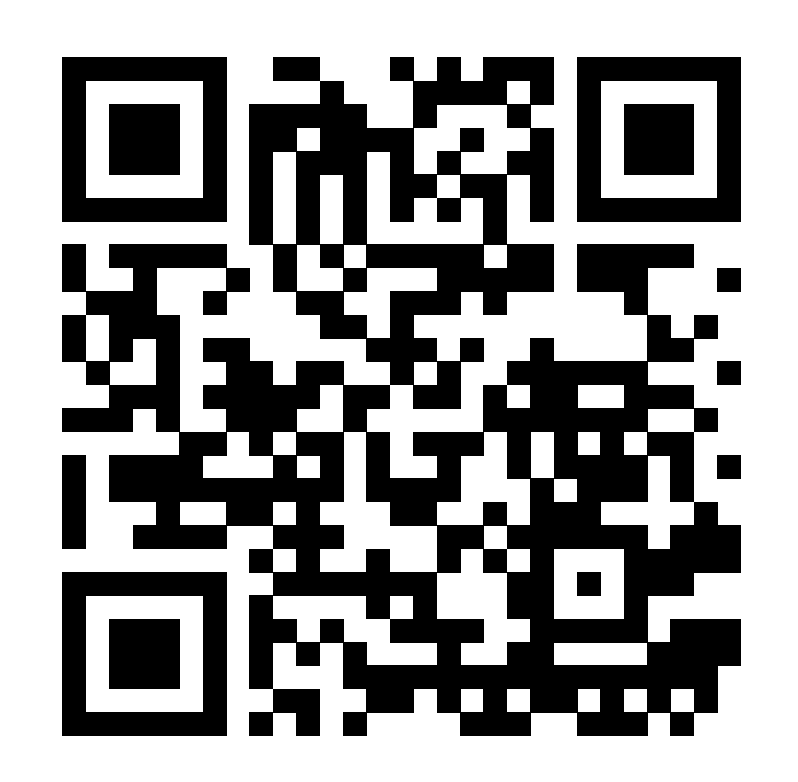

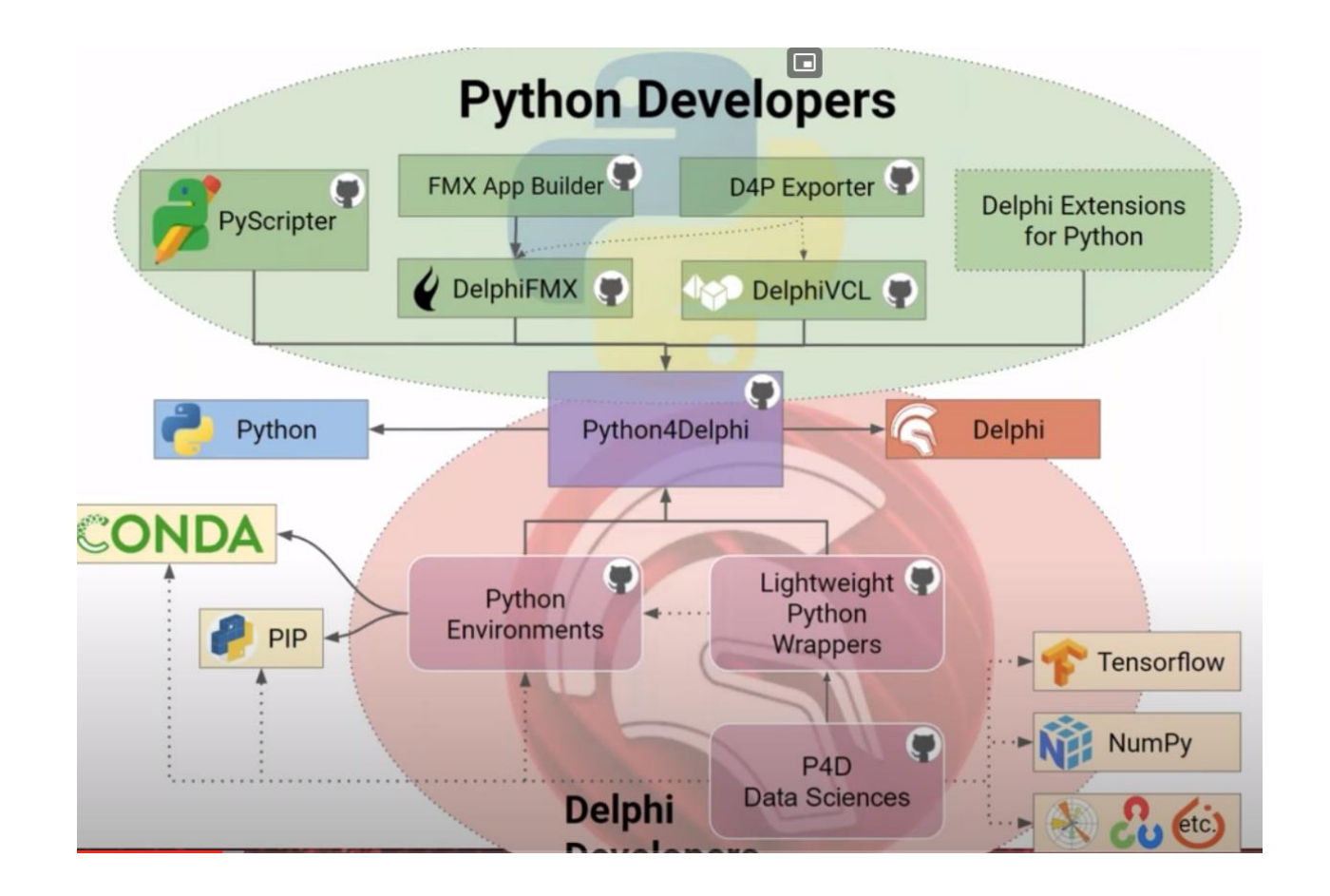

#### Python4Delphi

#### Python4Delphi

- Avtor: PyScripter
- Dvosmerna povezava Python⇔Delphi
- Windows, Linux, MacOS, Android
- Delphi 2009+
- https://github.com/pyscripter/python4delphi
- Bitnost programa in nameščenega Pythona se morata ujemati!
- {p4d}\source;{p4d}\source\vcl;{p4d}\source\fmx

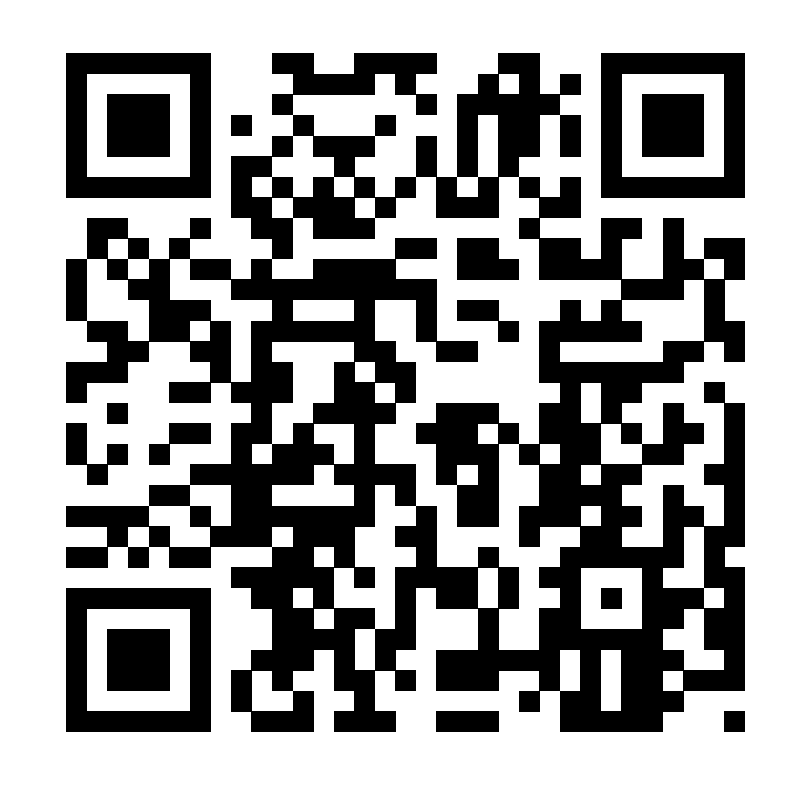

#### Python4Delphi

- 
- 
- 
- 
- 
- 
- 
- 

• *TPythonEngine* Delo s Python DLL. Dostop do Python API. • *TPythonModule* Python modul, narejen v Delphiju. • *TPythonType* Python tip (razred), narejen v Delphiju. • *TPythonDelphiVar* Delphi spremenljivka, dostopna iz Pythona. • *TPythonInputOutput* Preusmeritev Python vhoda/izhoda. • *TPythonGUIInputOutput* Preusmeritev Python izhoda v TMemo. • *TPyDelphiWrapper* High-level wrapper za Delphi razrede. • *VarPython* (unit) High-level dostop do Python objektov.

#### Introduction to Python for Delphi Developers

https://youtu.be/aCz5h96ObUM | https://youtu.be/ssIKb3nJw5c

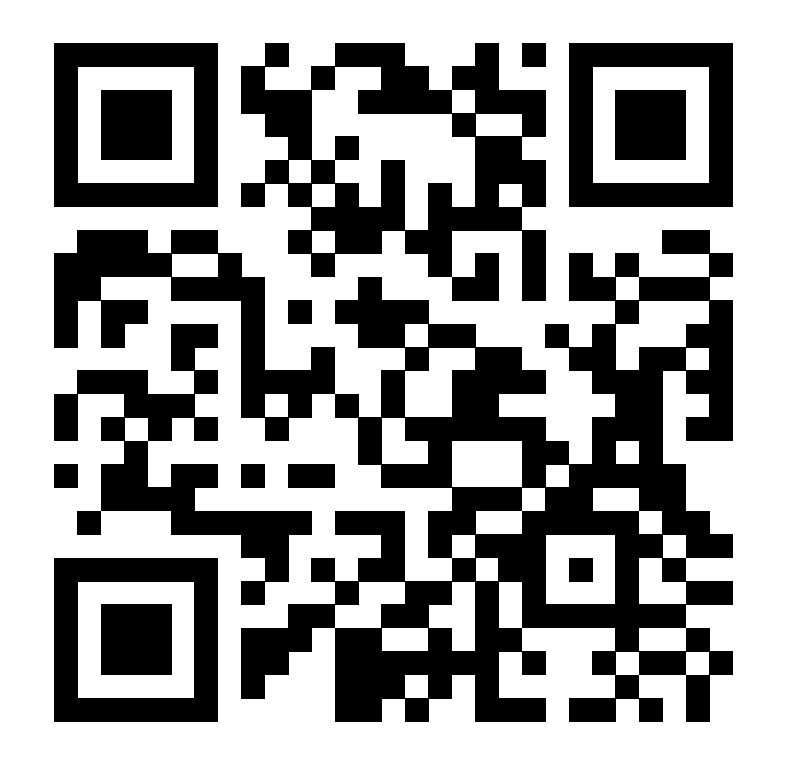

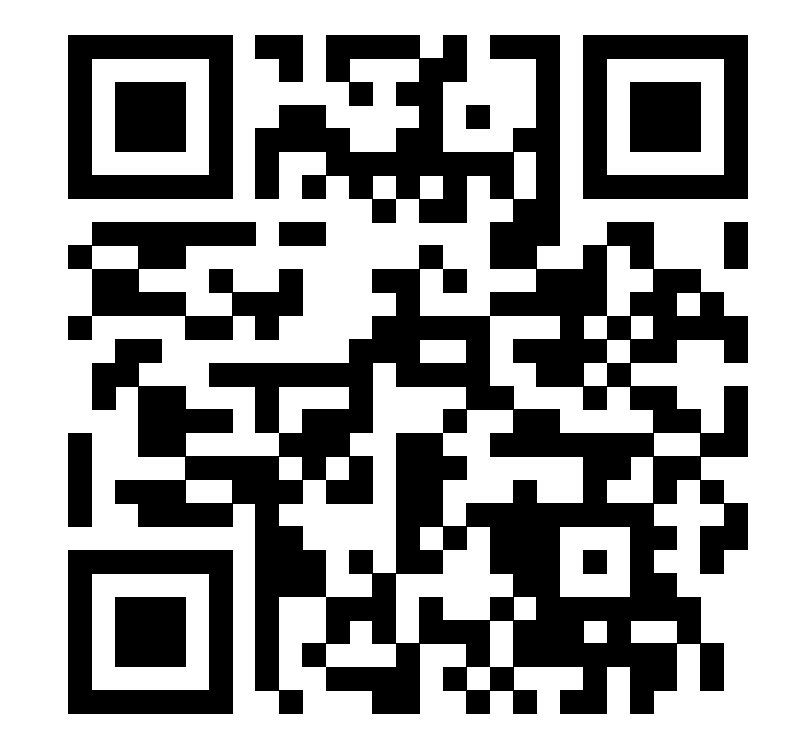

#### PythonEnvironments

- Vključitev Python okolja (skupaj z moduli) v Delphi
	- Obstoječe okolje (+ naloži module)
	- Priloženo okolje (ali download)
	- Vključeno (embedded) okolje
- Ob zagonu preveri okolje in naloži manjkajoče module
	- Pip, Conda
- Windows, MacOS, Linux, Android
- https://github.com/Embarcadero/PythonEnvironments

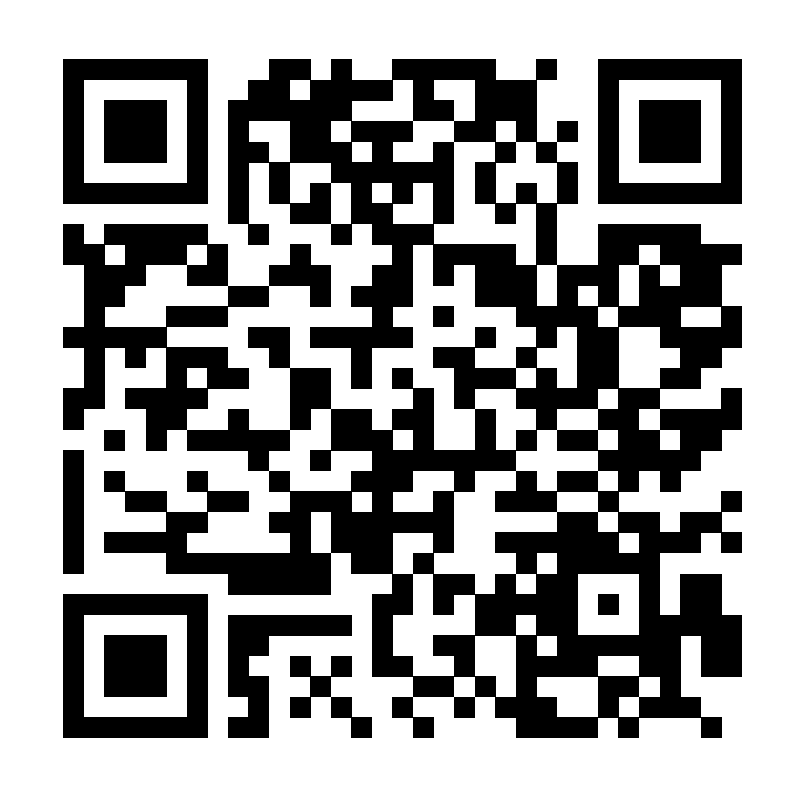

#### PythonEnvironments

• {pe}\src;{pe}\src\Embeddable;{pe}\src\Tools;{pe}\src\Tools\ExecCmd;{pe }\src\Tools\ExecCmd\StdIO

# Lightweight Python Wrappers

- Enostavno ovijanje Python modulov v Delphi komponente
- Podpora za **pip** in **conda**

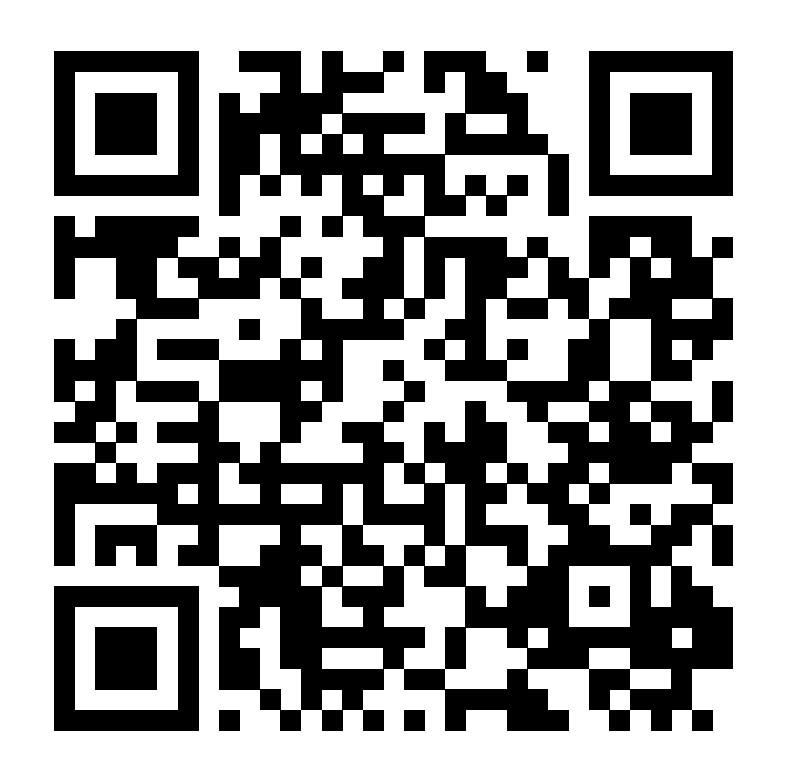

• https://github.com/Embarcadero/Lightweight-Python-Wrappers

#### Lightweight Python Wrappers

• {lpw}\src;{lpw}\src\Model;{lpw}\src\Manager;{lpw}\src\Manager\Defs;{l pw}\src\Manager\Defs\Opts;{lpw}\src\Manager\Defs\Opts\Pip;{lpw}\src \Manager\Defs\Opts\Conda;{lpw}\src\Manager\Cmd;{lpw}\src\Manager \Cmd\Pip;{lpw}\src\Manager\Cmd\Conda

#### P4D Data Sciences

- Delphi komponente za popularna orodja
- Strojno učenje: *TensorFlow, PyTorch, ONNXRuntime, Natural Language Toolkit (NLTK), Keras, Scikit-learn*
- Strojni vid: *OpenCV, PyTorch Vision*
- Obdelava numeričnih podatkov: *NumPy, SciPy*
- Prikaz podatkov: *MatPlotLib*
- https://github.com/Embarcadero/P4D-Data-Sciences
- {p4dds}\src\{package}

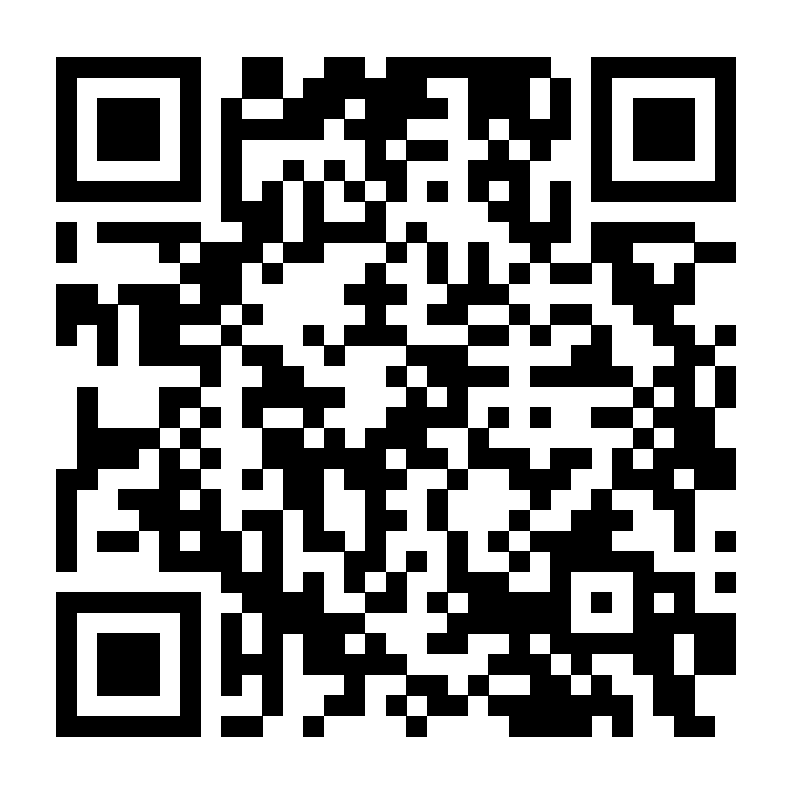

#### Delphi4Python

# DelphiVCL4Python

- Izdelava VCL vmesnikov v Pythonu
- **pip install delphivcl**
- Windows
- "ročna" izdelava vmesnika

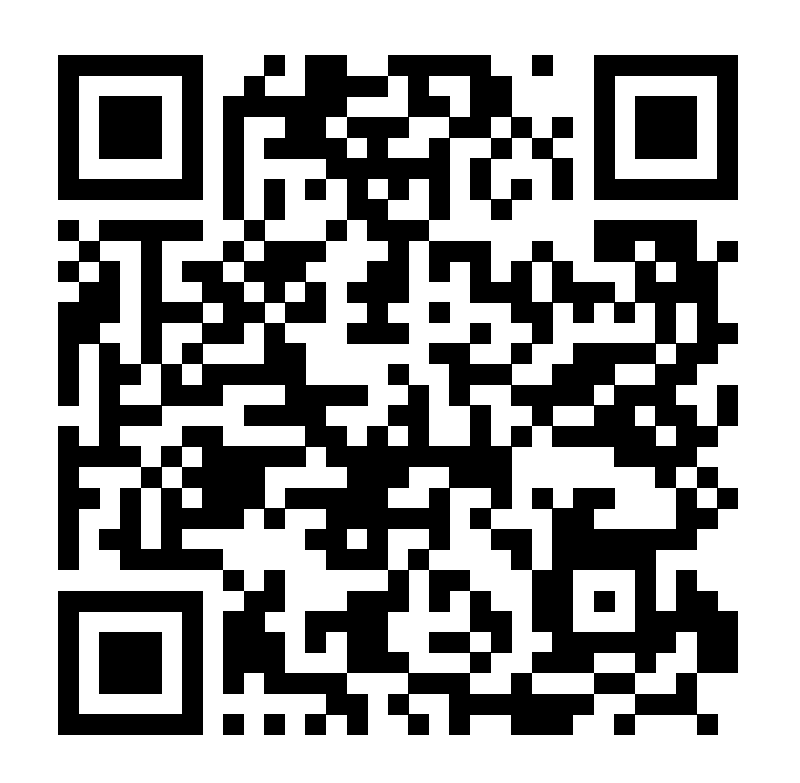

• https://github.com/Embarcadero/DelphiVCL4Python

## DelphiFMX4Python

- Izdelava FMX vmesnikov za Python
- pip install delphifmx
- Windows, MacOS, Linux, Android
- "ročna" izdelava vmesnika

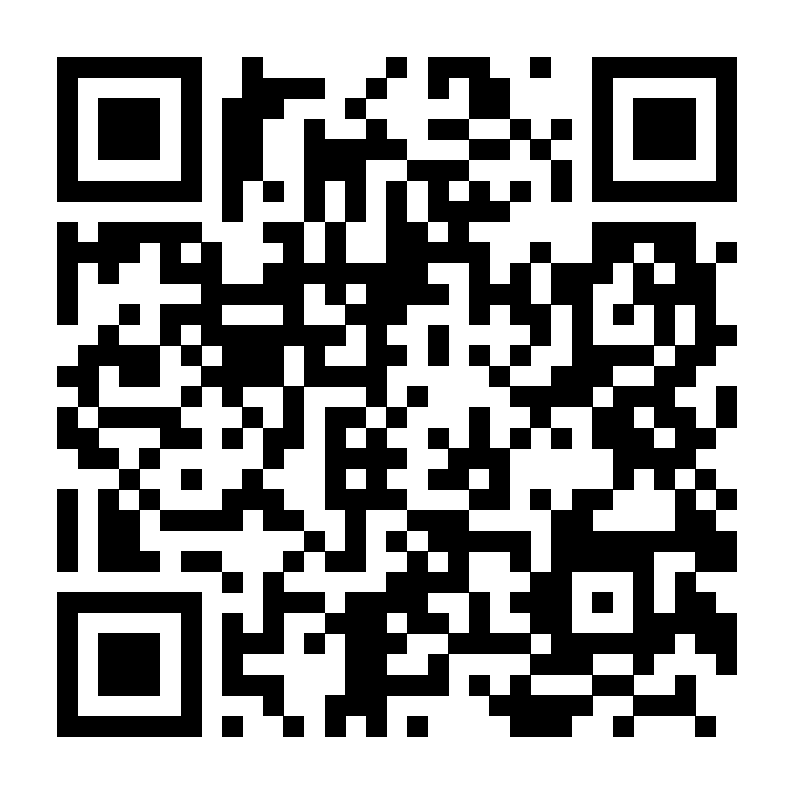

• https://github.com/Embarcadero/DelphiFMX4Python

# Delphi4PythonExporter

- Naklikaj uporabniški vmesnik v Delphiju …
- … in ga uporabi v Pythonu

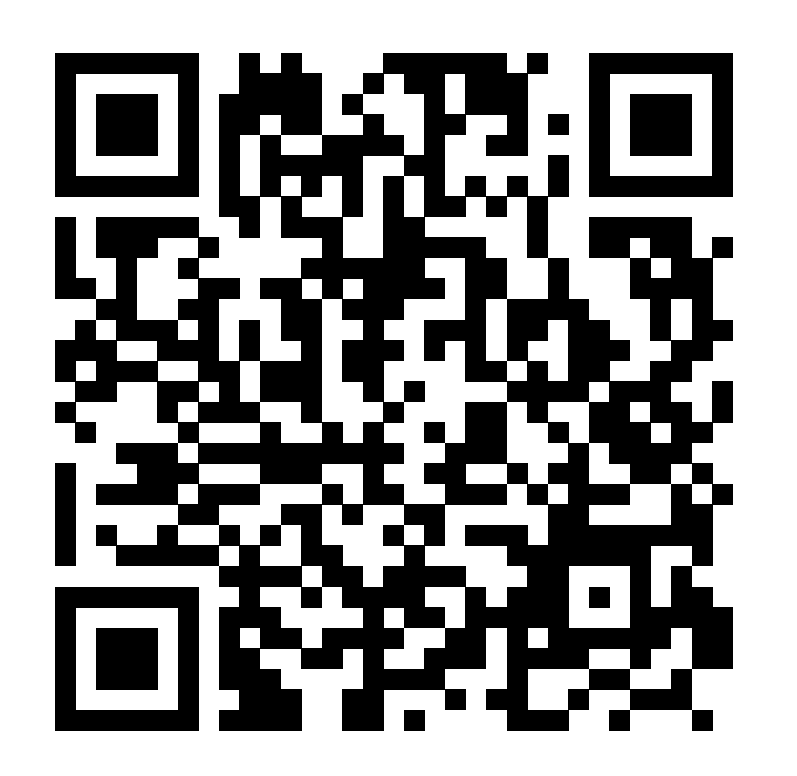

• https://github.com/Embarcadero/Delphi4PythonExporter

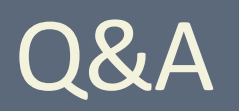